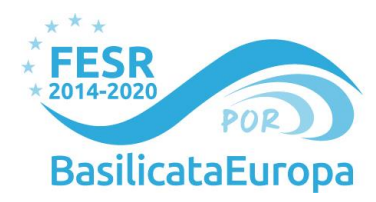

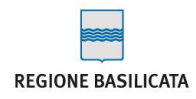

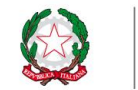

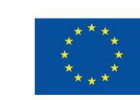

**Unione Europea**<br>Fondo Europeo di Sviluppo Regionale

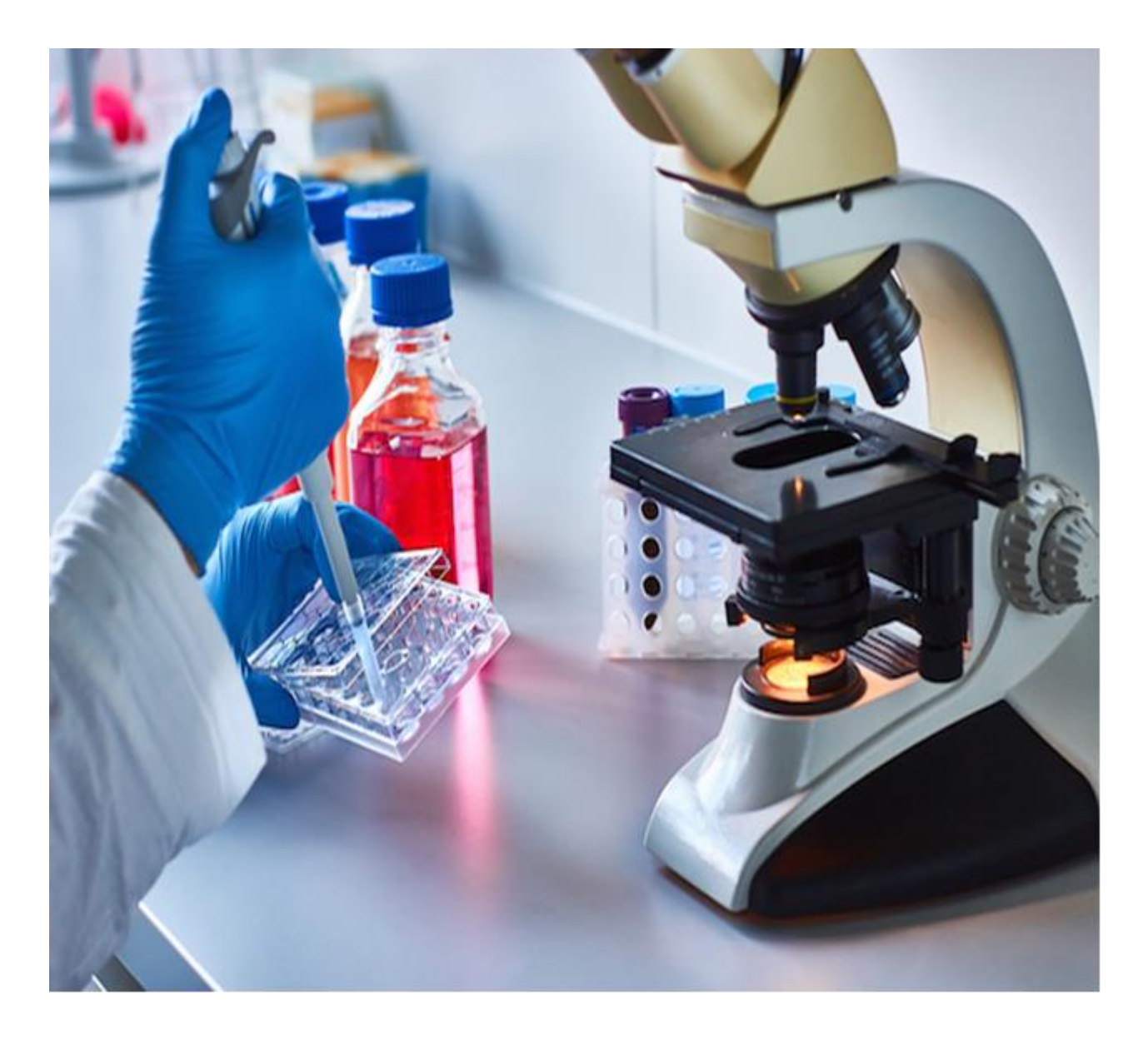

# **AVVISO PER IL RAFFORZAMENTO E AMPLIAMENTO DELLE INFRASTRUTTURE DI RICERCA REGIONALI**

POC Basilicata 2014/2020 - Asse 1 "*Ricerca, Sviluppo Tecnologico e Innovazione*"

*Azione 1 "Sostegno alle Infrastrutture della Ricerca considerate critiche/cruciali per i sistemi regionali"*

# **ALLEGATO B SCHEDA PROGETTO**

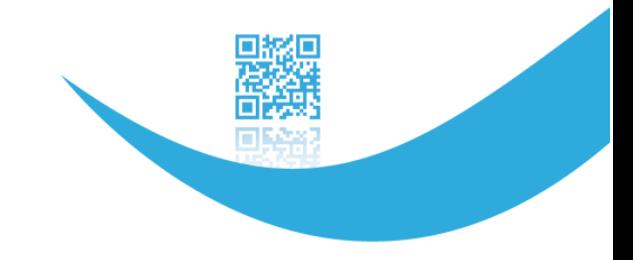

# <span id="page-1-0"></span>**Sommario**

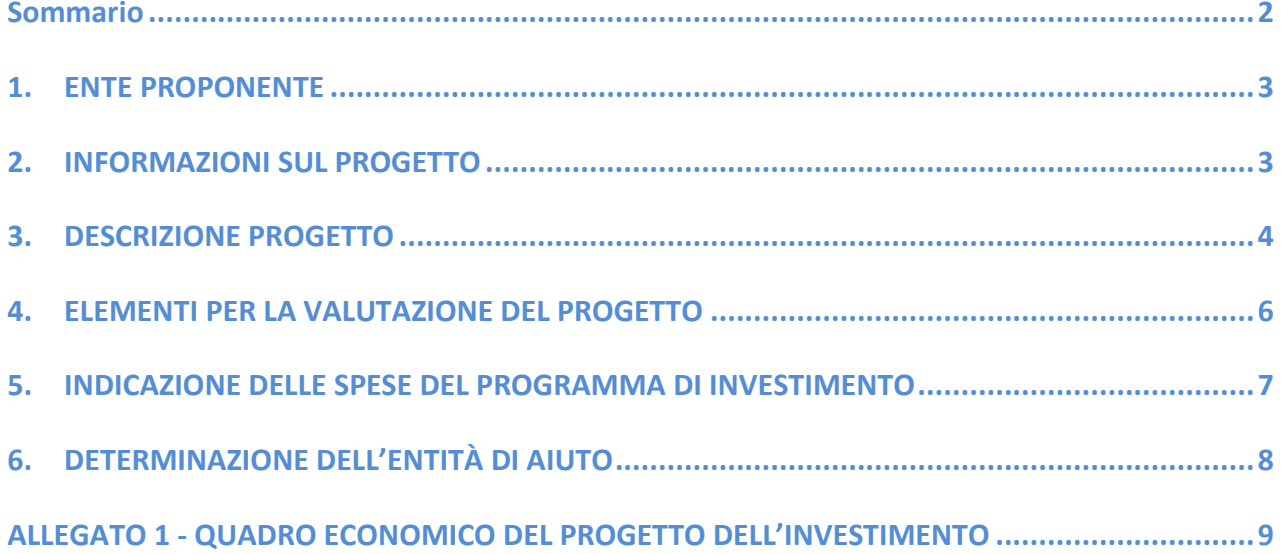

# <span id="page-2-0"></span>**1. ENTE PROPONENTE**

## **1.1 Dati Anagrafici del Legale Rappresentante dell'Ente Proponente**

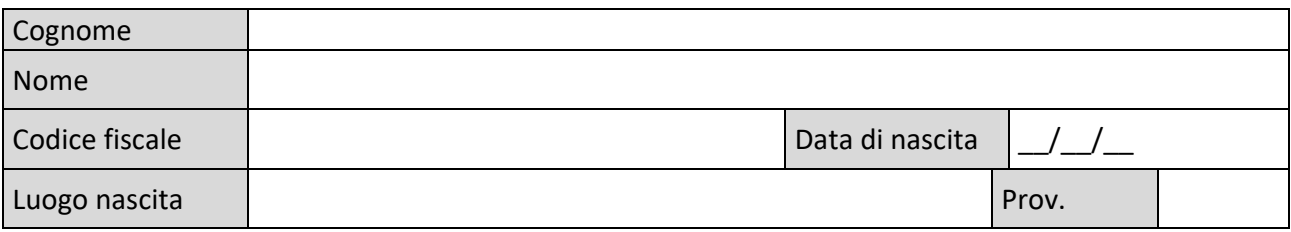

### **ENTE**

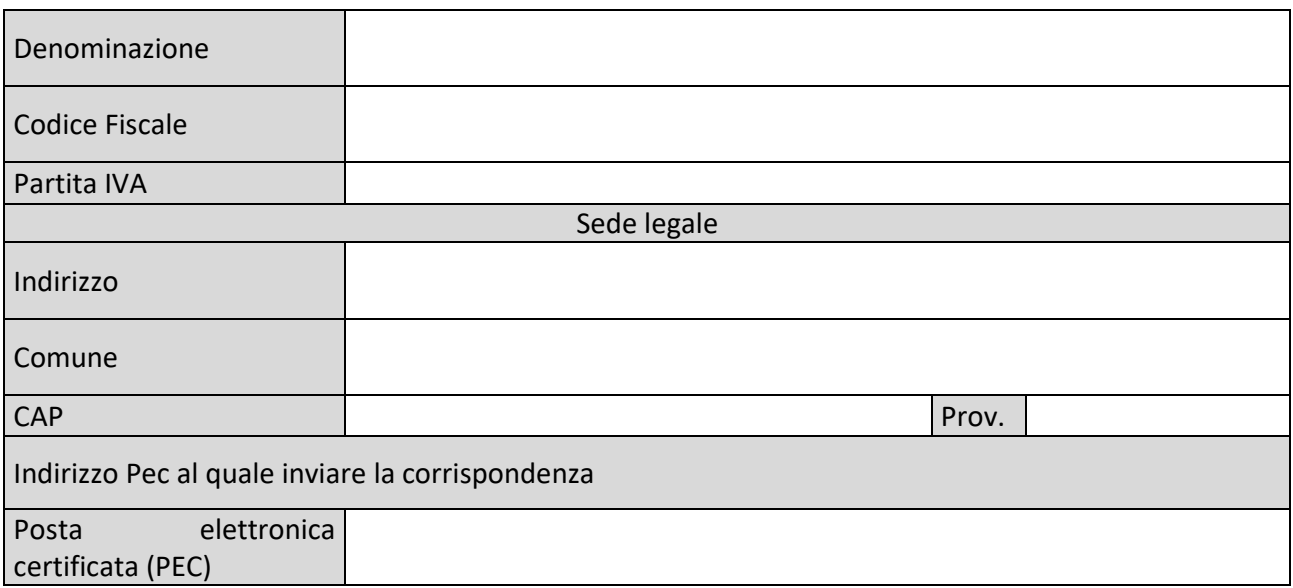

# <span id="page-2-1"></span>**2. INFORMAZIONI SUL PROGETTO**

#### **2.1 TITOLO DEL PROGETTO**

## **2.2 ACRONIMO**

### **2.3 DURATA DEL PROGETTO (mesi)**

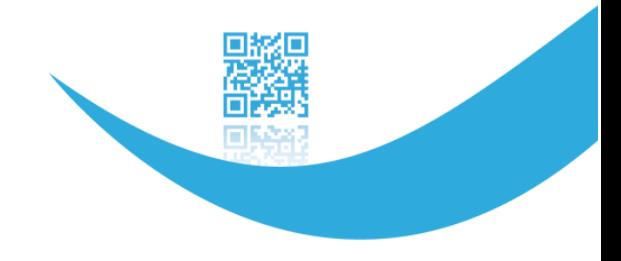

#### **2.4 LOCALIZZAZIONE**

**2.5 DATA PREVISTA PER L'AVVIO** 

#### **2.6 SINTESI DEL PROGETTO DELL'INFRASTRUTTURA DI RICERCA**

#### **2.7 RESPONSABILE TECNICO/SCIENTIFICO DI PROGETTO**

*Indicare il nome e cognome del responsabile scientifico del progetto. Indicare i suoi riferimenti (telefono fisso e cellulare, fax, email).*

#### <span id="page-3-0"></span>**3. DESCRIZIONE PROGETTO**

#### **3.1 Obiettivo del Progetto**

*Devono emergere i benefici del progetto attraverso l'individuazione di obiettivi chiari e misurabili.*

#### **3.2 Risultati attesi in termini di redditività e loro attendibilità**

*Indicare i benefici conseguibili dallo sviluppo del presente progetto in termini possibilmente quantitativi*

**3.3 Coerenza con la strategia del poc basilicata 2014-2020 e, in particolare, con l'Azione 1 dell'Asse 1 "Ricerca, sviluppo tecnologico e innovazione**

*Evidenziare la coerenza del progetto di investimento con il POC 2014-2020 come modificata dal CdS.*

**3.4 Capacità di concorrere al raggiungimento dei risultati attesi dell'azione 1a.1.5.1 e coerenza con la categoria di operazione 058**

*Evidenziare quegli aspetti del progetto che concorrono al raggiungimento dei risultati attesi dell'azione 1a.1.5.1. del PO FESR Basilicata 2014-2020 e la coerenza con la categoria di operazione 058*

#### **3.5 Ambito tecnologico**

*Fornire un inquadramento del settore/ambito tecnologico in cui si colloca il progetto proposto. Descrivere:*

*a) la coerenza del progetto con la traiettoria trasversale ICT/Agenda Digitale della strategia* 

**Regione Basilicata** Dipartimento Politiche di Sviluppo, Lavoro, Formazione e Ricerca *Ufficio Internazionalizzazione, Ricerca Scientifica ed Innovazione Tecnologica Via Vincenzo Verrastro, 8 - 85100 Potenza*

*web:* **www.europa.basilicata.it** *| twitter:* **@BasilicataEU**

*regionale di Specializzazione intelligente S3;*

- *b) la coerenza con l'ambito "Health&Food" di ESFRI (European Strategy Forum on Research);*
- *c) la coerenza con l'area di specializzazione "Salute" della [Strategia Nazionale di Specializzazione](http://www.agenziacoesione.gov.it/it/S3/S3_Nazionale/Strategia_nazionale_di_specializzazione_intelligente.html)  [Intelligente](http://www.agenziacoesione.gov.it/it/S3/S3_Nazionale/Strategia_nazionale_di_specializzazione_intelligente.html) (SNSI) ripresa dal [Programma Nazionale della Ricerca](http://hubmiur.pubblica.istruzione.it/web/ricerca/pnr) (PNR) 2015-2020.*

#### **3.6 Modalità realizzative del progetto- cronoprograma**

*Descrivere la struttura organizzativa dell'Ente proponente e del/i co-proponente/i con l'indicazione del personale interno (e delle relative competenze tecniche ed operative) da dedicare all'Infrastruttura di Ricerca e del cronoprogramma delle attività sotto forma di Diagramma di Gantt. Indicare il Responsabile Amministrativo e il Coordinatore Scientifico del progetto (Dati anagrafici e contatti), il referente amministrativo di ciascun co-proponente.*

#### **3.7 Strategia generale per garantire l'accesso a terzi**

*Descrivere le modalità atte a garantire l'accesso all'infrastruttura in modo trasparente e non discriminatorio ai sensi dell'art. 26, comma 4, del GBER desumibili da statuto, atto costitutivo o altra documentazione riferita alla specifica IR; dare evidenza della disponibilità pubblica dei riferimenti di contatto e delle modalità di accesso all'IR, nonché dei servizi dell'IR o dei parametri di riferimento (tariffario). Per interventi di rafforzamento/ampliamento fornire il link dell'IR*

#### **3.8 Suddivisione del progetto in obiettivi operativi**

*Individuare fino a un massimo di 5 obiettivi operativi indicando eventuali partner e il relativo ruolo. Per ogni obiettivo operativo occorre prevedere una "Gestione del rischio" al fine di definire cosa accade se non si riesce a conseguire l'obiettivo prefissato e come è possibile gestire il problema.*

#### *3.8.1 Obiettivo operativo i-simo:*

*Descrivere le attività svolte, anche in relazione agli eventali partner ed alle risorse coinvolte. Indicare quale partner è responsabile del presente obiettivo.*

*3.8.2 Output dell'Obiettivo operativo e sua verifica: deliverable e milestones 1*

*Occorre illustrare quali sono i risultati quantitativi attesi, mettendo in evidenza criteri oggettivi di verifica e misurabilità.*

*Illustrare i risultati attesi nel corso del singolo obiettivo operativo, precisando specifici deliverable e milestone per l'attuazione del progetto.*

*I milestone e i deliverable devono essere evidenziati in uno specifico diagramma GANTT*

*Ripetere i punti 3.8.1 e 382 per ogni obiettivo*

 $1$  Milestone: risultati di progetto misurabili e verificabili Deliverable: punti di verifica dei risultati di progetto

**Regione Basilicata** Dipartimento Politiche di Sviluppo, Lavoro, Formazione e Ricerca *Ufficio Internazionalizzazione, Ricerca Scientifica ed Innovazione Tecnologica Via Vincenzo Verrastro, 8 - 85100 Potenza web:* **www.europa.basilicata.it** *| twitter:* **@BasilicataEU**

## <span id="page-5-0"></span>**4. ELEMENTI PER LA VALUTAZIONE DEL PROGETTO**

#### **4.1 Capacità del progetto di rispondere alla domanda di ricerca delle imprese regionali (Criterio A)**

Capacità di impatto tecnologico e socio economico sul territorio e di interazione con il sistema delle imprese e dei centri di ricerca operanti in Basilicata, con particolare riferimento agli ultimi 10 anni antecedenti la data di presentazione della domanda.

*Indicare le modalità di organizzazione e gestione dell'infrastruttura di carattere integrato e cooperativo, anche su base territoriale, caratterizzate da forme di collaborazione con il sistema produttivo, e da strategie che si possono coniugare con azioni di sviluppo locale. Descrizione delle collaborazioni con le imprese ( a titolo esemplificativo: n. di contratti con imprese negli ultimi cinque*  anni, n. di progetti in collaborazione con le imprese negli ultimo cinque anni e n. di brevetti *sviluppati con il ricorso ai servizi erogati dall'IR*

### **4.2 Capacità del progetto di favorire la partecipazione a reti di ricerca di interesse nazionale e/o internazionale (Criterio B)**

*Descrivere le esperienze e competenze internazionali e documentare la partecipazione ai programmi quadro europei per la ricerca e l'innovazione negli ultimi 5 anni antecedenti la data di presentazione della domanda. Descrivere l'aumento della proiezione nazionale, comunitaria e/o internazionale della IR. e della sua capacità di integrazione in ambito europeo a seguito dell'investimento.*

# **4.3 Capacità del progetto di integrarsi con le azioni dell'obiettivo specifico 1B.1.1. del POR FESR e/o con il FSE (Criterio C)**

*Attuazione di almeno una misura cofinanziata dal FSE a valere sul PON o POR e/o dall'obiettivo 1B.1.1 alla data di presentazione della domanda (da documentare con i provvedimenti di concessione, accordi, convenzioni, altro)*

#### **4.4 Struttura organizzativa e piano di gestione del servizio dell'infrastruttura (Criterio D)**

*Piano di gestione con particolare riferimento al programma di attività, ai risultati attesi, all'organizzazione della gestione del servizio erogato, dei processi di erogazione del servizio, struttura dei costi, dei prezzi del servizio, nonché del modello organizzativo del servizio: n. addetti già afferenti all'IR e relativa qualifica; n. addetti aggiuntivi a seguito dell'investimento (specificando stabilizzazioni e nuove assunzioni) e relativa qualifica.*

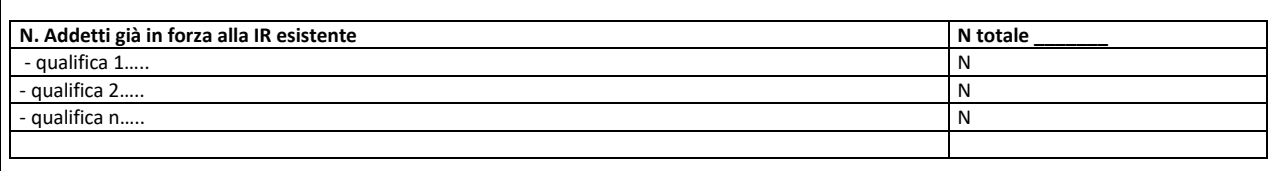

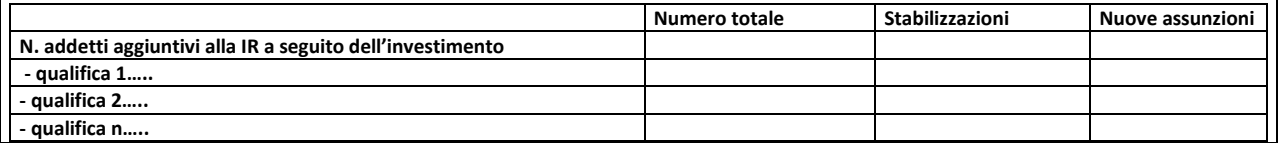

**Regione Basilicata** Dipartimento Politiche di Sviluppo, Lavoro, Formazione e Ricerca *Ufficio Internazionalizzazione, Ricerca Scientifica ed Innovazione Tecnologica Via Vincenzo Verrastro, 8 - 85100 Potenza*

*web:* **www.europa.basilicata.it** *| twitter:* **@BasilicataEU**

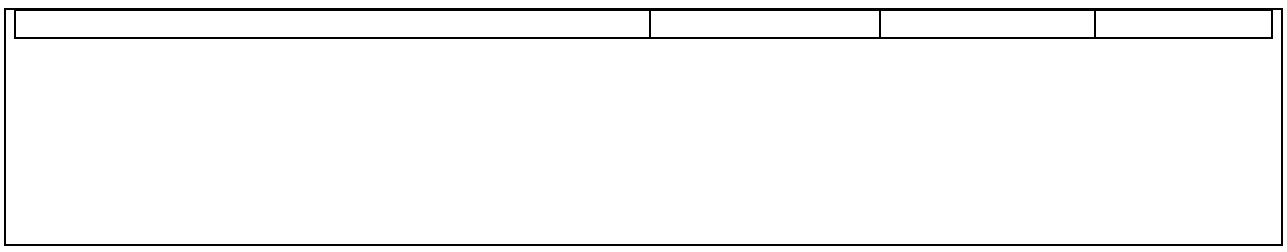

*Il Piano di gestione si completa con il prospetto di cui all'allegato "D".*

#### **4.5 Qualità della collaborazione con le imprese**

*Descrizione delle collaborazioni con le imprese ( a titolo esemplificativo: n. di contratti con imprese negli ultimi cinque anni, n. di progetti in collaborazione con le imprese negli ultimo cinque anni e n. di brevetti sviluppati con il ricorso ai servizi erogati dall'IR*

#### <span id="page-6-0"></span>**5. INDICAZIONE DELLE SPESE DEL PROGRAMMA DI INVESTIMENTO**

#### **Macchinari, strumenti, attrezzature e degli impianti di nuova acquisizione**

*Descrivere le spese per i macchinari, gli strumenti e le attrezzature che si intendono utilizzare per la realizzazione delle attività e gli eventuali impianti ad essi connessi.*

**Fabbricati destinati ad ospitare le infrastrutture di ricerca, comprese le spese di recupero, ristrutturazione, riqualificazione e ampliamento degli immobili, nel limite complessivo massimo del 7% del costo totale del progetto di investimento ammesso**

*Descrivere le spese per fabbricati e terreni che si intendono utilizzare per la realizzazione delle attività*

**Attivi immateriali quali diritti di brevetto, licenze, know how o altre forme di proprietà intellettuale direttamente connessi a macchinari, strumenti e attrezzature**

*Descrivere le spese per gli attivi immateriali previsti*

**Spese per attività di implementazione relative alla definizione delle specifiche, alla progettazione, alla messa a punto e all'avvio dell'infrastruttura, strettamente connesse agli investimenti materiali, anche se svolte dal personale interno del beneficiario fino ad un limite massimo del 30% del costo complessivo dell'investimento ammesso. Per il calcolo dei costi del personale interno si applicano i costi orari standard approvati con D.G.R. n. 297 del 13/04/2018**

*Descrivere le spese per il personale*

# <span id="page-7-0"></span>**6. DETERMINAZIONE DELL'ENTITÀ DI AIUTO**

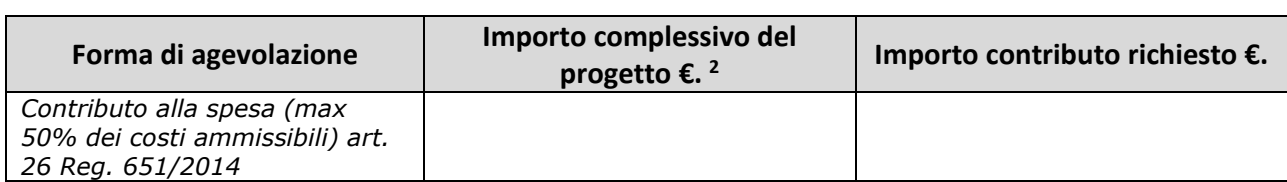

## FIRMA LEGALE RAPPRESENTANTE\*

\_\_\_\_\_\_\_\_\_\_\_\_\_\_\_\_\_\_\_\_\_\_\_\_\_\_\_\_\_\_\_\_\_

*\*Sottoscrivere la presente dichiarazione con le modalità previste dall'art. 38, comma 3, del D.P.R. n. 445 del 28 dicembre 2000 allegando fotocopia di un documento di riconoscimento in corso di validità.*

<sup>2</sup> Valore numerico risultate dal quadro economico di seguito riportato

# <span id="page-8-0"></span>**ALLEGATO 1 - QUADRO ECONOMICO DEL PROGETTO DELL'INVESTIMENTO**

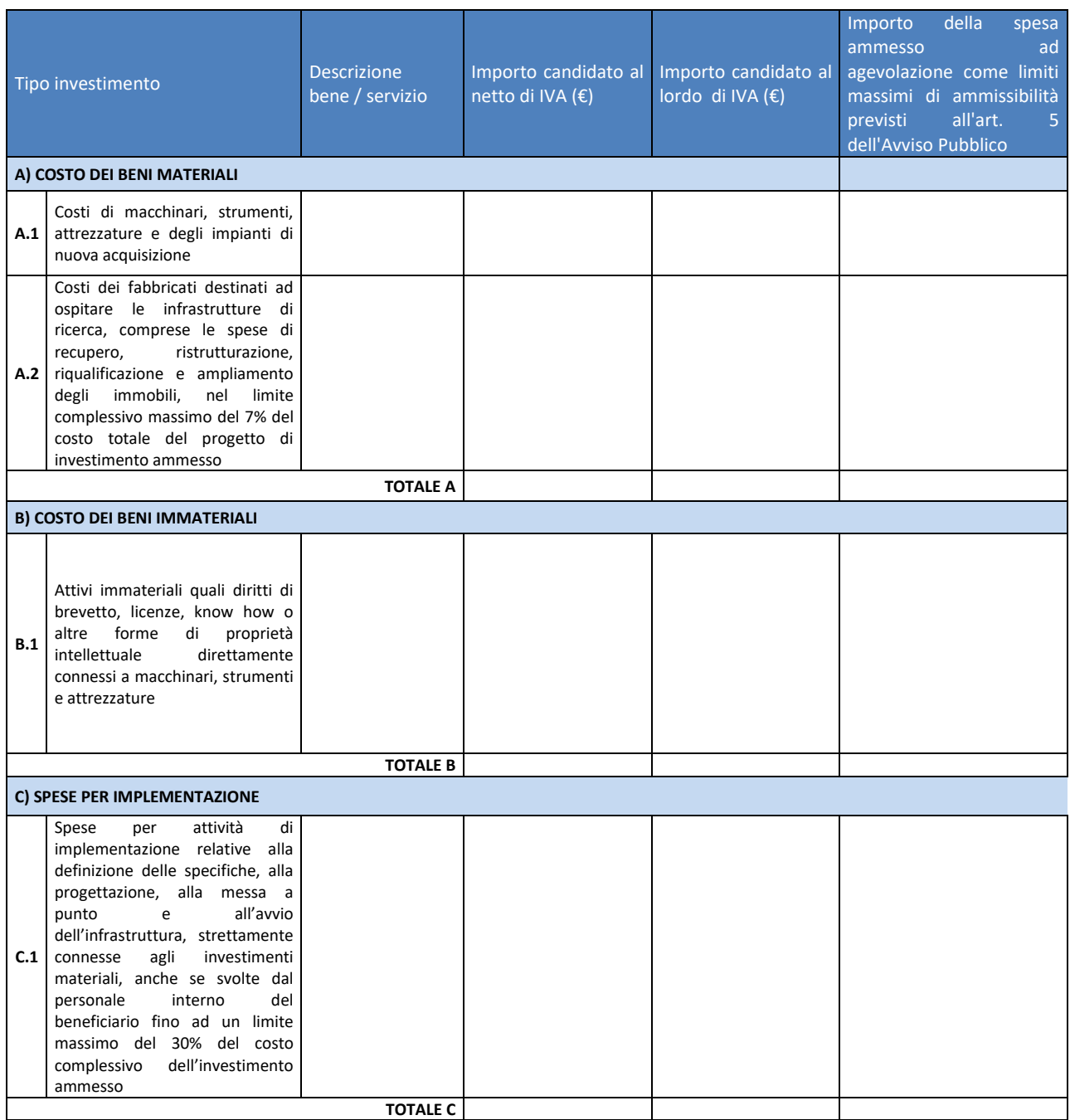

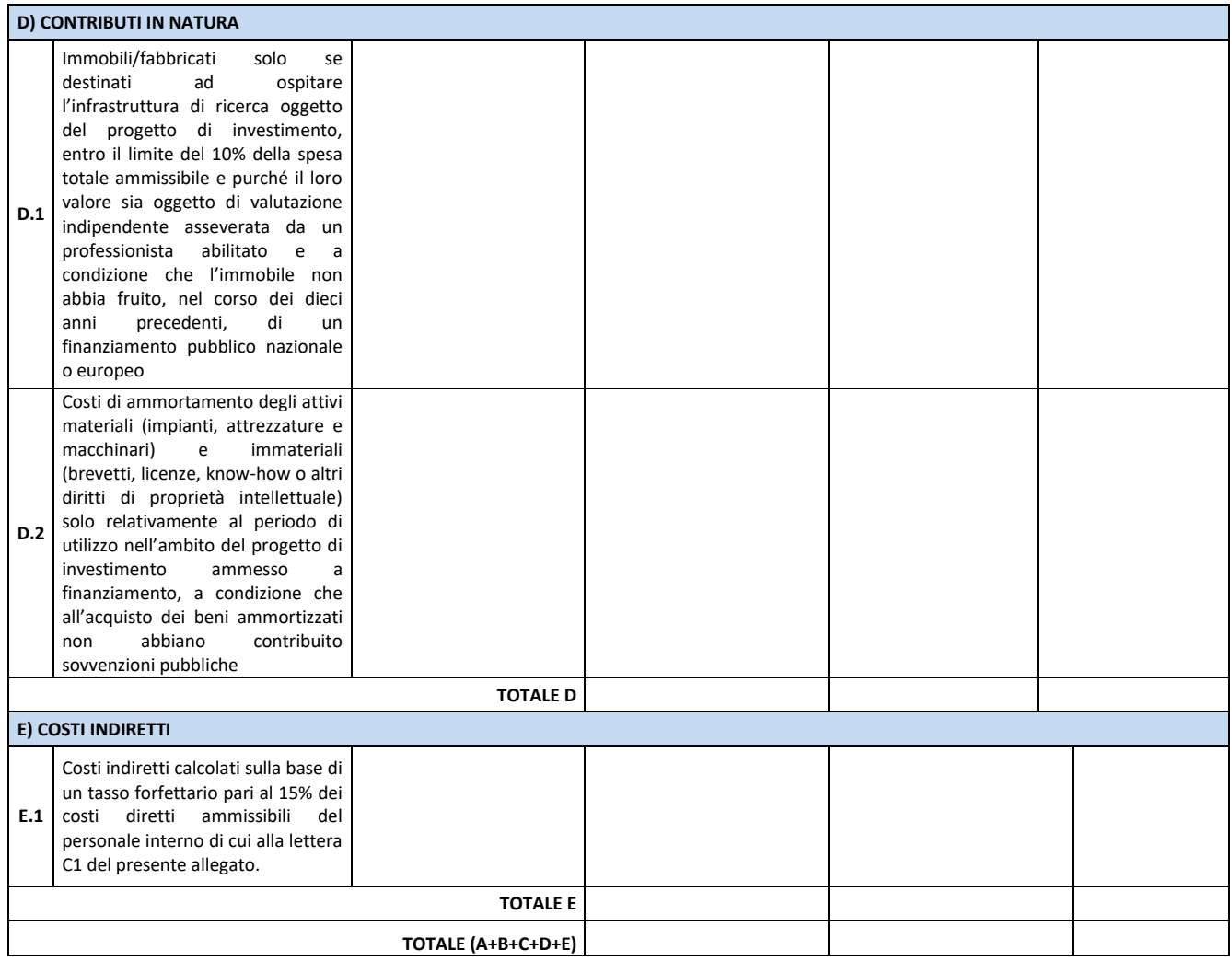